Seminar

# Erzeugung von Panoramabildern mittels zylindrischer und sphärischer Transformationen

Boris Quaing

## Universität Mannheim

Lehrstuhl für Praktische Informatik IV (PI4) Prof. Dr. Wolfgang Effelsberg 68159 Mannheim Germany

Telefon: +49 621 181 2600 Fax: +49 621 181 2601 Internet: http://www.informatik.uni-mannheim.de/pi4/home/

Fakultät für Mathematik und Informatik

## Inhaltsverzeichnis

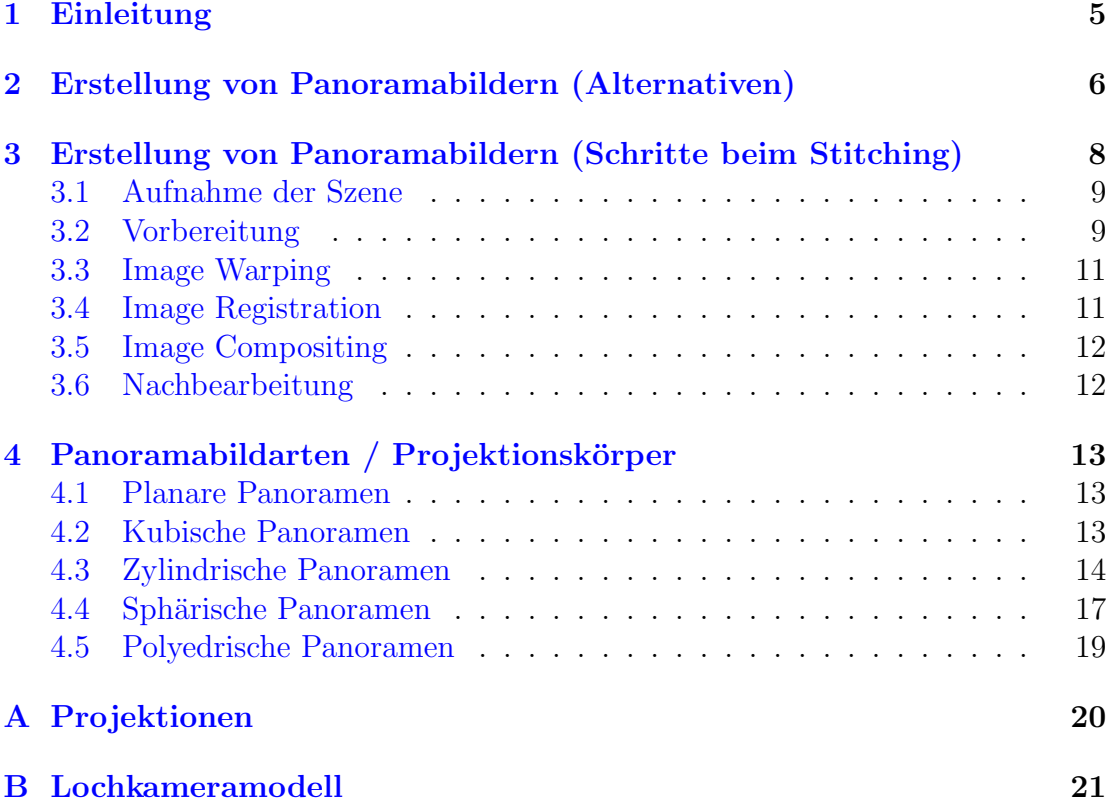

# <span id="page-2-0"></span>Abbildungsverzeichnis

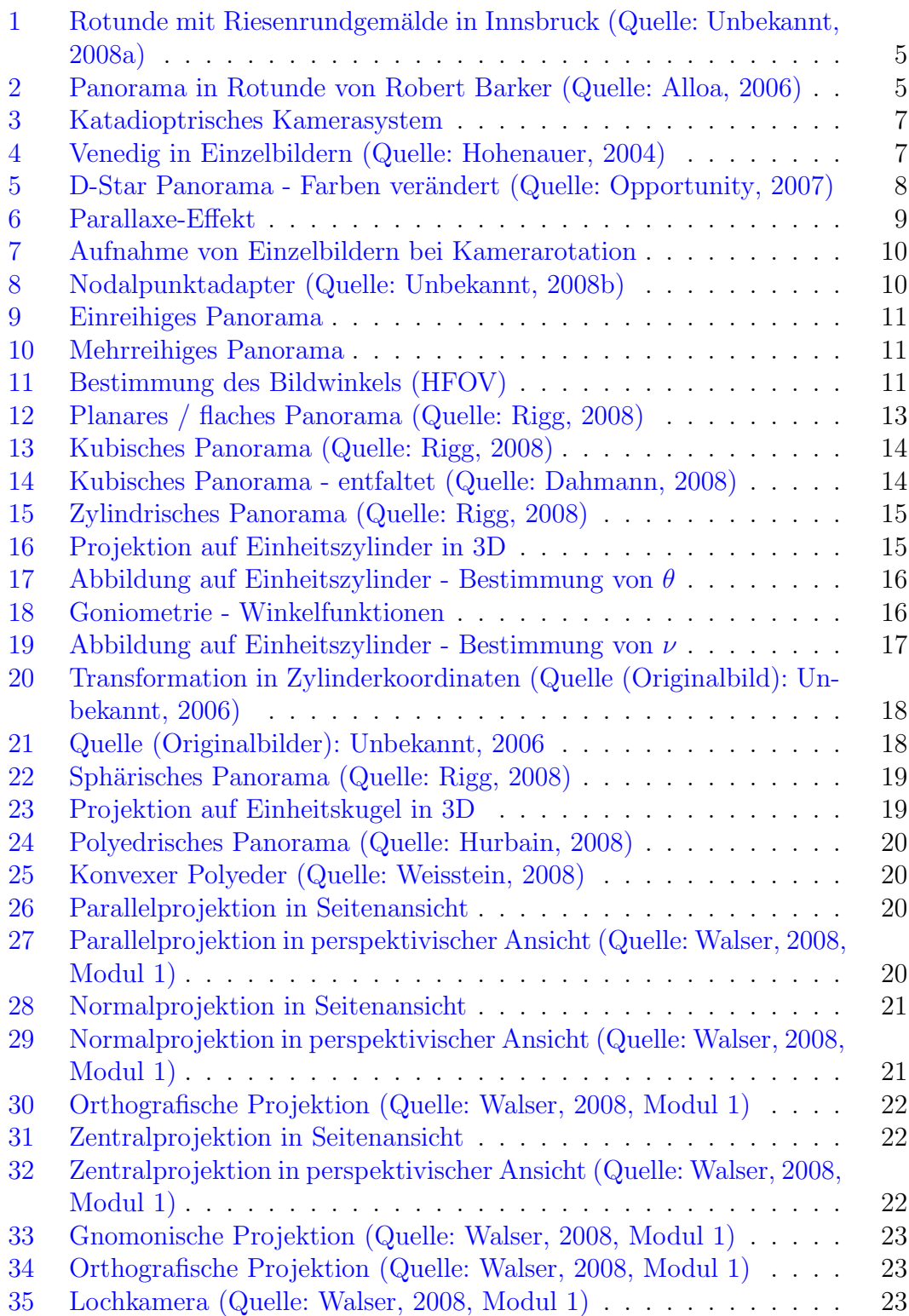

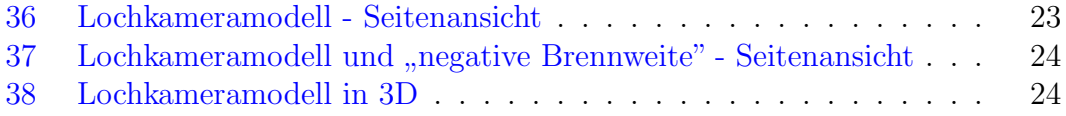

## <span id="page-4-5"></span><span id="page-4-0"></span>1 Einleitung

Der Begriff Panorama stammt aus dem Griechischen und bedeutet "Allschau" oder auch "Allsicht". Er setzt sich aus den beiden Wörtern "pân" für "alles" und<br>bánîma" für des Gaschaute Sahar Sicht" messumen (Neurant 2006, S. 1) hórâma" für "das Geschaute, Sehen, Sicht" zusammen [\(Neupert,](#page-25-1) [2006,](#page-25-1) S. 1). ""
"
"Die Historie von Panoramen ist lang. Bereits vor einigen Jahrtausenden gab es erste illusionistisch ausgemalte Innenräume, die einem Betrachter das Gefühl vermitteln sollten, sich in einer anderen Realität zu befinden. Ein wesentlicher Meilenstein in der Entwicklung von Panoramen wurde im Jahr 1787 von Robert Barker gelegt [\(Wright u. a.,](#page-28-2) [1999,](#page-28-2) S. 3). Er meldete unter dem Namen "La Nature à [un]<br>Genre d'Osil" six Detaut en avalebre sisk naimär mit der Deutslium von Den Coup d'Oeil" ein Patent an, welches sich primär mit der Darstellung von Pan-oramen<sup>[1](#page-4-3)</sup> befasste. Konkret beinhaltete es ein zylindrisches Gemälde, ein rundes Gebäude (Rotunde) zur Ausstellung des Gemäldes, eine erhobene Aussichtsplattform in der Mitte des Gebäudes und Vorrichtungen, um den unteren und oberen Teil des Gemäldes zu verdecken [\(Otto,](#page-26-2) [2007,](#page-26-2) S. 18). Beispiele für eine Rotunde in Innsbruck und eine gemalte Innendarstellung des Malers Robert Barker sind in den Abbildungen [1](#page-4-1) und [2](#page-4-2) zu sehen.

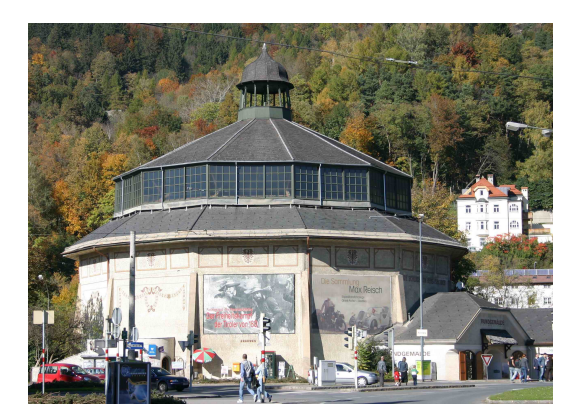

Abbildung 1: Rotunde mit Riesenrund-gemälde in Innsbruck (Quelle: [Unbe](#page-27-0)[kannt,](#page-27-0) [2008a\)](#page-27-0)

<span id="page-4-2"></span>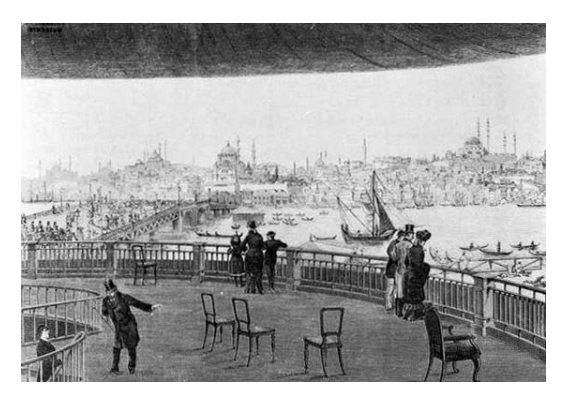

Abbildung 2: Panorama in Rotunde von Robert Barker (Quelle: [Alloa,](#page-24-0) [2006\)](#page-24-0)

<span id="page-4-1"></span>Ein weiterer wichtiger Meilenstein fur Panoramen wurde kurz nach der Erfindung ¨ der Fotografie im Jahre 1839 gelegt: 1843 wurde dem Osterreicher Joseph Puchberger ein Patent für eine per Handkurbel betriebene Schwinglinsenkamera (vgl. Abschnitt [2\)](#page-5-0) erteilt. Eine ausfuhrliche Betrachtung der zeitlichen Entwicklung ist ¨  $\text{im Internet}^2$  $\text{im Internet}^2$  zu finden.

Die Geschichte von bewegten Panoramabildern begann im Jahre 1897. Raoul Grimoin-Sansons meldete zu dieser Zeit ein Patent mit dem Namen "Cinéora-

<span id="page-4-3"></span><sup>1</sup>und weniger mit deren Erzeugung

<span id="page-4-4"></span><sup>2</sup> <http://www.panoramicphoto.com/timeline.htm>

<span id="page-5-1"></span>ma" an. Auf der Weltausstellung von 1900 in Paris sollten die Besucher Reisen zu verschiedenen Orten in Europa und Afrika in einem Ballon nacherleben können. Dazu wurde eigens ein Rundgebäude von 30 Metern Durchmesser direkt unter dem Eiffelturm errichtet. In der Mitte des Gebäudes befanden sich unter der Zuschauerplattform 10 Projektoren, so dass die Betrachter komplett von Bildern umgeben waren [\(Herbert u. McKernan,](#page-24-3) [1996;](#page-24-3) [Schwebs,](#page-26-3) [2005,](#page-26-3) S. 27). Im 20. Jahrhundert folgten Systeme wie Disneys Circarama und Circle Vision 360 sowie moderne Kinos wie das IMAX und OMNIMAX.

Der verbleibende Teil dieser Seminararbeit ist wie folgt aufgebaut: Im folgen-den Kapitel [2](#page-5-0) werden mögliche Alternativen zur Erzeugung von Panoramabildern aufgezeigt. Daraufhin werden die Einzelschritte zur Erstellung von Panoramen unter Berucksichtigung eines bestimmten Verfahrens (Stitching) genauer betrachtet ¨ (Kapitel [3\)](#page-7-0). Ein Einzelschritt, das so genannte "Image Warping", wird im Kapitel<br>4. keepensewiffen von Laterilliget kapplyjsken. Die Deutsllung der fünden Vers [4](#page-12-0) herausgegriffen und detailliert beschrieben. Die Darstellung der fur das Ver- ¨ ständnis notwendigen Grundlagen zu Projektionen und dem Lochkameramodell erfolgt im Anhang in den Teilen [A](#page-19-0) und [B.](#page-20-0)

## <span id="page-5-0"></span>2 Erstellung von Panoramabildern (Alternativen)

Eine mögliche Art der Differenzierung bei der Erstellung von Panoramabildern ist die Unterscheidung zwischen "Ein-Bild-Verfahren" und "Mehr-Bild-Verfahren". Zu den erstgenannten Verfahren gehören u. a.

- Weitwinkel- oder Fischaugenobjektive
- Schwinglinsenkameras
- Rotations(zeilen) kameras
- Katadioptrische Kamerasysteme

Ein Fischauge ist ein spezielles Objektiv, welches einen großen Bildwinkel, also eine kurze Brennweite im Verhältnis zur Größe des Bildformats besitzt. Mit einem Fischauge aufgenommene und digitalisierte Fotos können mit spezieller Software so verarbeitet werden, dass die Aufnahme natürlich erscheint ([Schwebs,](#page-26-3) [2005,](#page-26-3) S. 25ff).

Bei einer Schwinglinsenkamera dreht sich die Linse um ihr optisches Zentrum. Dabei wird nur ein schmaler Lichtspalt auf den kreisförmig gespannten Film gelassen, so dass die Entfernung vom Brennpunkt zur Filmebene konstant bleibt. Der Film bewegt sich bei der Belichtung der Aufnahme nicht. Ein Beispiel fur eine ¨ Schwinglinsenkamera ist die Horizon 202 [\(Thien,](#page-27-3) [2007\)](#page-27-3).

<span id="page-6-3"></span>Bei einer Rotationszeilenkamera rotiert nicht nur das Objektiv, sondern die gesamte Kamera um den Brennpunkt. W¨ahrend der Bewegung wird der Film synchron zur Kamerabewegung vorwärts transportiert. Ein Beispiel für diesen Kameratyp ist die Roundshot 28-220[3](#page-6-2) .

Katadioptrische Kamerasysteme bestehen aus Kameras, Linsen (engl. dioptrics) und Spiegeln (engl. catoptrics) [\(Zhang,](#page-28-3) [2006,](#page-28-3) S. 422). Ein Beispiel ist auf einen konvexen Spiegel gerichtete Kamera, wie Abbildung [3](#page-6-0) veranschaulicht.

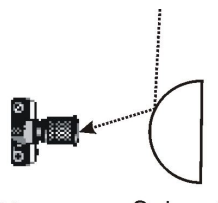

<span id="page-6-0"></span>Kamera Spiegel

Abbildung 3: Katadioptrisches Kamerasystem

Bei den "Mehr-Bild-Verfahren" lassen sich im Wesentlichen zwei Alternativen unterscheiden:

- $\bullet$  Einfaches Übereinander-/Zusammenkleben
- "Stitching"

Beim ersten Verfahren werden im einfachsten Fall Einzelbilder ohne weitere Be-arbeitung übereinander geklebt. Ein Beispiel hierfür enthält Abbildung [4.](#page-6-1)

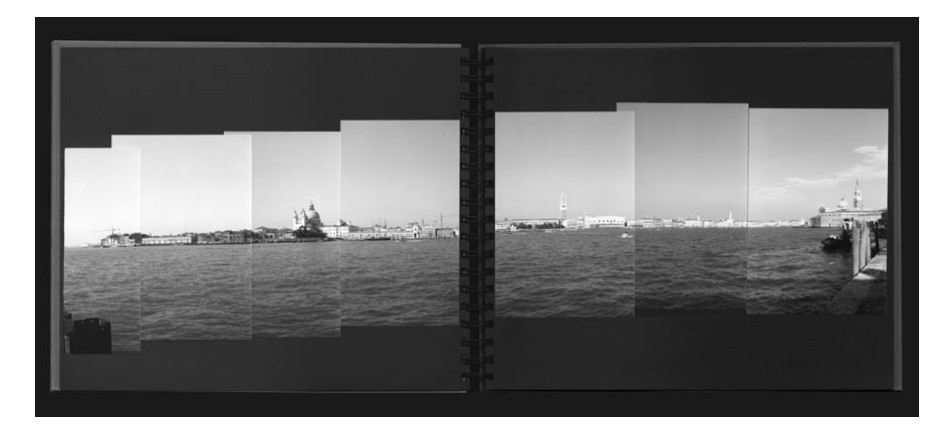

<span id="page-6-1"></span>Abbildung 4: Venedig in Einzelbildern (Quelle: [Hohenauer,](#page-24-1) [2004\)](#page-24-1)

<span id="page-6-2"></span><sup>3</sup> http://www.roundshot.ch/xml [1/internet/de/application/d438/d854/f443.cfm \(Abruf:](http://www.roundshot.ch/xml_1/internet/de/application/d438/d854/f443.cfm) [29.03.2008\)](http://www.roundshot.ch/xml_1/internet/de/application/d438/d854/f443.cfm)

<span id="page-7-2"></span>Stitching kann als die digitale Variante des Ubereinander-/Zusammenklebens an- ¨ gesehen werden. Das Wort leitet sich aus dem Englischen (to stitch: zusammennähen) ab. In der Fotografie bezeichnet es "das Erstellen einer großen Fotografie<br>sussexusekindumer kleineren Finankrahmen" (Unkalannt, 2002-). Des Verfahren aus verschiedenen kleineren Einzelaufnahmen" [\(Unbekannt,](#page-27-4) [2008d\)](#page-27-4). Das Verfahren besteht aus mehreren Einzelschritten, die im Abschnitt [3](#page-7-0) detailliert beschrieben werden.

Im engen Zusammenhang mit den "Mehr-Bild-Verfahren" stehen die so genann-<br>ten Massikkilder Diese aus makanang Finaslkildern ausgenungsgesetzten Pilder ten Mosaikbilder. Diese aus mehreren Einzelbildern zusammengesetzten Bilder werden seit der Entwicklung der Fotografie genutzt [\(Klein u. Koop,](#page-25-2) [2004,](#page-25-2) S. 5) und verfolgen im Wesentlichen zwei Ziele. Zum einen stellen sie die Antwort auf die beschränkten Bildauflösungen von Kameras dar, zum anderen dienen sie zur Erhöhung des Sicht-/Bildfeldes. Insbesondere im Hinblick auf das zweite Ziel korrelieren Mosaikbilder mit Panoramen. Abbildung [5](#page-7-1) zeigt ein zusammengesetztes Mosaikbild, welches als Einzelbilder von dem Fahrzeug "Opportunity" auf dem Mars im April 2007 aufgezeichnet worden ist.

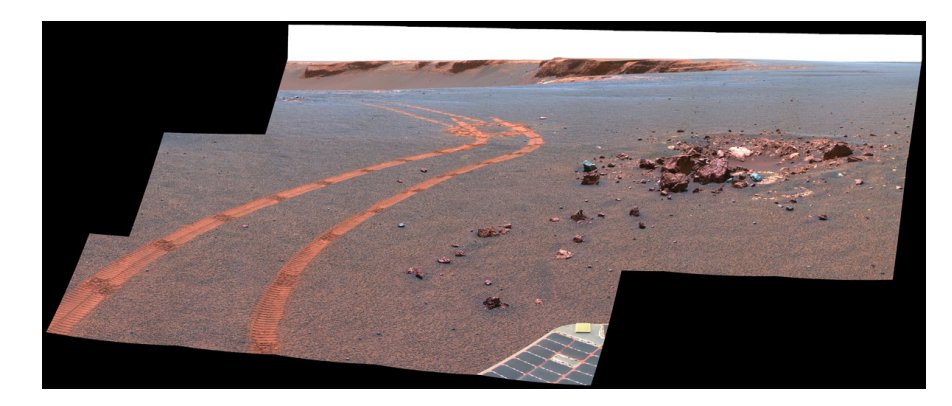

Abbildung 5: D-Star Panorama - Farben verändert (Quelle: [Opportunity,](#page-26-0) [2007\)](#page-26-0)

## <span id="page-7-1"></span><span id="page-7-0"></span>3 Erstellung von Panoramabildern (Schritte beim Stitching)

Zur Erstellung von Panoramabildern sind beim Stitching mehrere Einzelschritte zu durchlaufen (vgl. [Peleg u. Herman,](#page-26-4) [1997,](#page-26-4) Gümüstekin, [1999,](#page-24-4) [Deng u. Zhang,](#page-24-5) [2003\)](#page-24-5). Die folgenden sechs Schritte können dabei voneinander abgegrenzt werden:

- 1. Aufnahme der Szene
- 2. Vorbereitung
- 3. Image Warping
- 4. Image Registration
- 5. Image Compositing
- 6. Nachbearbeitung

## <span id="page-8-0"></span>3.1 Aufnahme der Szene

Bei der Aufnahme der Szene wird die Kamera horizontal um den "No-Parallax-<br>Deint<sup>y</sup> (NDD) makukt (sul. Akkildure <sup>7</sup>). Dies dient zur Verweidung von Daullasse Point"(NPP) gedreht (vgl. Abbildung [7\)](#page-9-0). Dies dient zur Vermeidung von Parallaxe-Fehlern. Der Parallaxe-Effekt besagt, dass unterschiedlich weit entfernte, sich nicht bewegende Objekte bei einer seitlichen Bewegung der Kamera gegeneinander verschoben erscheinen. Dieser Sachverhalt wird in Abbildung [6](#page-8-2) veranschaulicht.

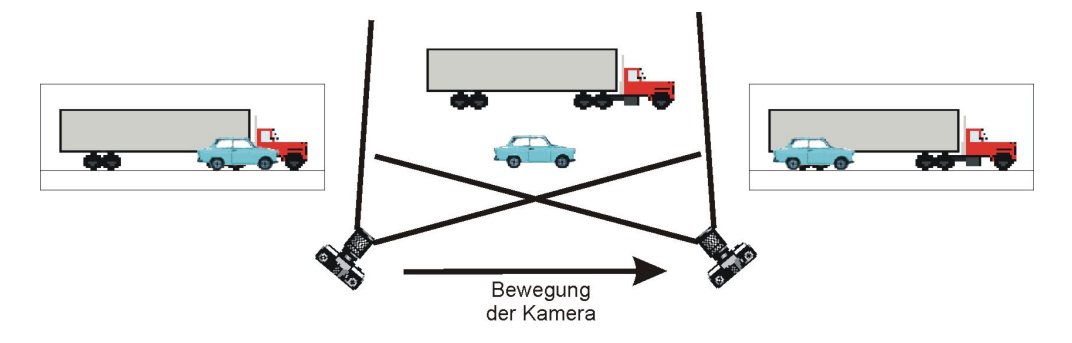

<span id="page-8-2"></span>Abbildung 6: Parallaxe-Effekt

Häufig wird der NPP auch als Nodalpunkt bezeichnet. Die Punkte müssen jedoch nicht zwangsläufig übereinstimmen. Dennoch werden die Adapter zur Dreh-und Aufnahmeunterstützung häufig als Nodalpunktadapter (vgl. Abbildung [8\)](#page-9-1) vertrieben.

Die Aufnahme des Panoramas kann sowohl einreihig, als auch mehrreihig erfolgen (vgl. Abbildungen [9](#page-10-2) und [10\)](#page-10-3). Es ist darauf zu achten, dass sich Bildpaare jeweils um ca. 20-50% (je nach verwendetem Registrierungsalgorithmus) überlappen. Außerdem sollten bei allen Aufnahmen die gleichen Parameter, wie Belichtung (Blende und Belichtungszeit), Fokus und Weißabgleich, verwendet werden.

## <span id="page-8-1"></span>3.2 Vorbereitung

In der Vorbereitungsphase werden die für das endgültige Panorama zu verwendenden Bilder ausgewählt und in das jeweilige Stitch-Programm geladen. Dabei wird ein Bild als Basisbild oder auch Anker ausgewählt. Entsprechend diesem

<span id="page-9-4"></span>Bild werden alle anderen Bilder ausgerichtet. Meist erfolgt w¨ahrend der Vorbereitungsphase auch eine initiale Zuordnung bezüglich der Positionierung der Bilder im fertigen Panorama, d. h. welches Bild überlappt mit welchem an welcher Kante. Von ganz entscheidender Bedeutung für die Qualität des zu erzeugenden Panora-mas ist die Eingabe korrekter Kamera- und Objektivdaten<sup>[4](#page-9-2)</sup>. Beispielsweise werden die Brennweiten und Beschnittfaktoren der Bilder benötigt. Hiermit lassen sich die horizontalen Bildwinkel (Horizontal Field Of View, HFOV) entsprechend der Formel

$$
HFOV = 2 * \arctan(\frac{\frac{B}{BF}}{2*f})
$$
\n(1)

berechnen. B ist dabei die Breite der Filmaufnahmefläche bzw. des CCD-Sensors<sup>[5](#page-9-3)</sup>, BF der Beschnittfaktor (engl. crop factor) und f die Brennweite (engl. focal length). Betrachtet man Abbildung [11,](#page-10-4) dann lässt sich die Formel schnell herleiten: tan $(\theta)$  =  $B_{35mm}$ 2  $\frac{F_{2m}}{f} = \frac{B_{35mm}}{2*f} \Rightarrow \theta = \arctan(\frac{B_{35mm}}{2*f}); B_{35mm}$  ist die Breite beim 35mm Kleinbildformat.

Neben der Brennweite und dem Beschnittfaktor können bei vielen Programmen auch Linsenkorrekturwerte z. B. zur Tonnen-/Kissenentzerrung und Vignettierungskorrektur eingegeben werden.

Ebenfalls zur Vorbereitungsphase geh¨oren etwaige Bildbearbeitungs- und Verbesserungsmaßnahmen wie z. B. Drehen, Beschneiden, Ausmaskieren und Helligkeitsbzw. Farbanpassungen. Vorzugsweise werden diese jedoch in die Nachbearbeitungsphase durchgeführt.

<span id="page-9-2"></span> ${}^{4}$ Einige Programme können diese Werte auch automatisch ermitteln.

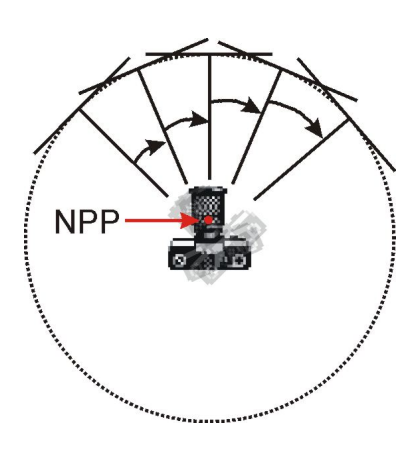

<span id="page-9-0"></span>Abbildung 7: Aufnahme von Einzelbildern bei Kamerarotation

<span id="page-9-1"></span>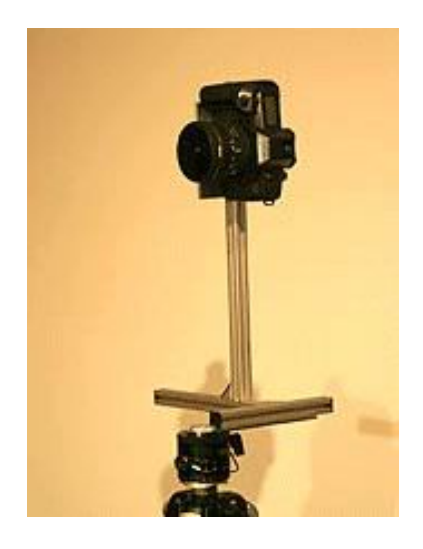

Abbildung 8: Nodalpunktadapter (Quelle: [Unbekannt,](#page-27-1) [2008b\)](#page-27-1)

<span id="page-9-3"></span><sup>5</sup>Bei 35mm Kleinbildformat: Querformat: 36mm; Hochformat: 24mm

<span id="page-10-5"></span>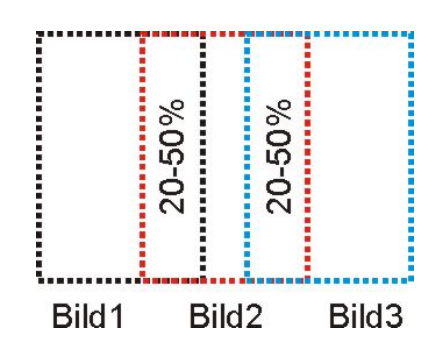

| Bild 1 | $^{20}_{50\%}$ Bild2       | $20 - 50%$ | Bild <sub>3</sub> |
|--------|----------------------------|------------|-------------------|
| 20-50% | $-20 - 50%$                |            | 20-50%            |
| Bild4  | $^{20}$ - Bild5 $^{120}$ - |            | Bild <sub>6</sub> |

Abbildung 9: Einreihiges Panorama

<span id="page-10-3"></span>Abbildung 10: Mehrreihiges Panorama

<span id="page-10-2"></span>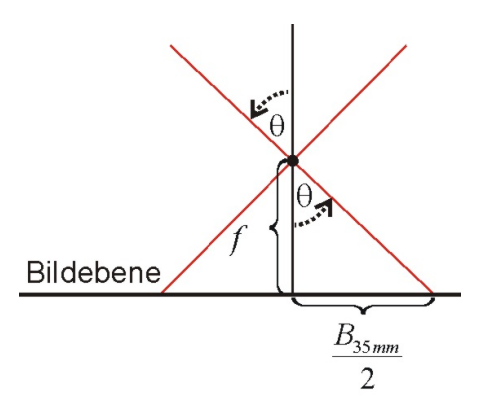

<span id="page-10-4"></span>Abbildung 11: Bestimmung des Bildwinkels (HFOV)

## <span id="page-10-0"></span>3.3 Image Warping

"warpen beseinende das Beformieren eines Bildes oder Bildausseinings durch Om-<br>ordnen der Pixel eines Bildes, also eine geometrische Transformation oder Verzer-Warpen beschreibt das Deformieren eines Bildes oder Bildausschnitts durch Umrung des Bildes" [\(Schwebs,](#page-26-3) [2005,](#page-26-3) S. 18). Im engeren Sinne versteht man unter dem Begriff "Image Warping" die Projektion der zu einem Panorama zusammenzufü-<br>seulsche Bilder auf die gesensteinden Okielt, mis – Position Zelinder admosing genden Bilder auf ein geometrisches Objekt, wie z. B. einen Zylinder oder eine Kugel [\(Pomaska,](#page-26-5) [2005,](#page-26-5) Abs. 3). Das "Image Warping" bildet einen zentralen Teil dieser Arbeit. Auf diese Thematik wird im Kapitel [4](#page-12-0) detailliert eingegangen.

## <span id="page-10-1"></span>3.4 Image Registration

Die Registrierung oder auch "Image Registration" [\(Zitova u. Flusser,](#page-28-4) [2003;](#page-28-4) Mc-<br>Geine 1908: Gesun 1908: S. 506) ist der autuale Schritt heiten Deuenswerkilden [Guire,](#page-25-3) [1998;](#page-25-3) [Coorg,](#page-24-6) [1998,](#page-24-6) S. 59ff) ist der zentrale Schritt bei der Panoramabilderstellung. Ziel der Registrierung ist es, fur zwei Bilder A und B diejenige Trans- ¨ formation zu finden, die die Punkte des Bildes A optimal auf die des Bildes B für den Überlappungsbereich beider Bilder abbildet. Um die Optimalität messen <span id="page-11-2"></span>bzw. spezifizieren zu können, werden Maßzahlen wie z. B. die L2-Norm verwendet. Ein Optimum fur zwei Bilder kann also beispielsweise durch die Minimierung der ¨ Fehlerfunktion

$$
L_2(f) = \sqrt{\sum_{y} \sum_{x} (F(x, y) - G(f(x, y)))^2}
$$
 (2)

gefunden werden [\(Klein u. Koop,](#page-25-2) [2004,](#page-25-2) S. 8). Es sei jedoch darauf hingewiesen, dass eine sequentielle paarweise Registrierung nicht zu einem globalen Optimum führen muss ([Shum u. Szeliski,](#page-26-6) [1997\)](#page-26-6). Die Funktion f ergibt sich vorwiegend aufgrund der Kamerabewegung zwischen zwei konsekutiven Aufnahmen. Die dabei verwendeten Transformationen reichen von affin uber perspektivisch bis polyno- ¨ mial (Gümüstekin, [1999,](#page-24-4) Abschnitt 1). Ist die Kamerabewegung bekannt, so lassen sich die Parameter der Funktion f berechnen. Eine Klassifikation von Registrie-rungsverfahren findet sich z. B. in Gümüstekin [\(1999,](#page-24-4) Abschnitt 2).

## <span id="page-11-0"></span>3.5 Image Compositing

Allgemein versteht man unter Compositing die "Kombination von Vordergrund-Elementen mit einem Hintergrund" [\(Slusallek,](#page-27-5) [2000,](#page-27-5) S. 2). Speziell bei der Panoramabilderzeugung handelt es sich um die Behandlung der Uberlappungsbereiche. ¨ Die Notwendigkeit des Compositing resultiert im Wesentlichen aus sich w¨ahrend der Kamerarotation bewegenden Objekten, unterschiedlichen Lichtverhältnissen, automatisch vorgenommenen Kameraeinstellungen sowie Registrierungsfehlern. Dem Problem der ungleichm¨aßigen Belichtung kann z. B. mit einem Histogrammausgleich oder der Verwendung einer passenden " Blending"-Funktion begegnet werden. Störungen durch sich bewegende Objekte können durch Identifikation einer geeigneten "Schnittlinie" beseitigt werden, die beispielsweise um sich bewe-<br>namelie Okielste kannen souläuft. Die Welthelm Schnittlinis ket einen sukeklichen gende Objekte herum verläuft. Die Wahl der Schnittlinie hat einen erheblichen Einfluss auf die spätere Bildqualität [\(Mihal,](#page-25-4) [2004\)](#page-25-4).

## <span id="page-11-1"></span>3.6 Nachbearbeitung

In der Nachbearbeitungsphase wird das erzeugte Panorama je nach verwendetem Transformationstyp bzw. Projektionskörper noch beschnitten. Dies liegt daran, dass beispielsweise ursprünglich horizontale Geraden bei einer zylindrischen Transformation in Kurven transformiert werden [\(Ringel u. Ringel,](#page-26-7) [2006;](#page-26-7) vgl. auch Abbil-dung [20\)](#page-17-0). Außerdem gehören typische Bildbearbeitungs- und -verbesserungsmaßnahmen wie Helligkeits- und Farbanpassungen zur Nachbearbeitungsphase.

## <span id="page-12-4"></span><span id="page-12-0"></span>4 Panoramabildarten / Projektionskörper

Panoramabilder lassen sich auf verschiedene Projektionskörper abbilden. Im Wesentlichen lassen sich folgende Panoramabildarten unterscheiden:

- Planar / flach
- Kubisch
- Zylindrisch
- $\bullet$  Sphärisch
- Polyedrisch

## <span id="page-12-1"></span>4.1 Planare Panoramen

Planare oder auch flache Panoramabilder sind "normale" Fotografien ohne geome-<br>trische Kamelstungen Fin Beimiel ist in Abbildung 19 zu sekan trische Korrekturen. Ein Beispiel ist in Abbildung [12](#page-12-3) zu sehen.

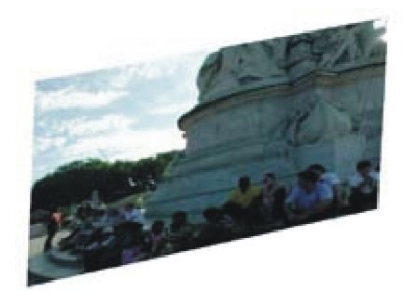

<span id="page-12-3"></span>Abbildung 12: Planares / flaches Panorama (Quelle: [Rigg,](#page-26-1) [2008\)](#page-26-1)

## <span id="page-12-2"></span>4.2 Kubische Panoramen

Bei kubischen Panoramabildern [\(Xiong u. Turkowski,](#page-28-5) [1998;](#page-28-5) [Dahmann,](#page-24-2) [2008\)](#page-24-2) befindet sich der Betrachter in der Mitte eines Würfels (vgl. Abbildungen  $13$  und  $14$ ). Er ist dabei sinngemäß auf die Größe eines Punktes reduziert, um Verschiebungsbzw. Parallaxefehler zu verhindern.

Kubische Panoramen besitzen einen Abbildungsbereich von 360◦ mal 180◦ , bieten also einen vollen Rundumblick. Sie sind mathematisch sehr einfach handhabbar und erfreuen sich deshalb noch immer großer Beliebtheit [\(Chen,](#page-24-7) [1995;](#page-24-7) [Dahmann,](#page-24-2) [2008\)](#page-24-2).

## <span id="page-13-4"></span><span id="page-13-0"></span>4.3 Zylindrische Panoramen

Zylindrische Panoramen [\(McMillan u. Bishop,](#page-25-5) [1995;](#page-25-5) [Szeliski,](#page-27-6) [1996;](#page-27-6) [Xiong u. Tur](#page-28-5)[kowski,](#page-28-5) [1998\)](#page-28-5) werden durch Projektion der Einzelbilder auf einen Zylinder erzeugt. Die Projektion (Image Warping) geschieht i. A. vor der Registrierung der Bilder, kann jedoch auch im Anschluss erfolgen. Wie bei den kubischen Panoramen ist der Betrachter auf die Größe eines Punktes reduziert und befindet sich in der Mitte des Zylinders. Die einzig zulässige Bewegung ist die Drehung um die vertikale Achse durch den Zylindermittelpunkt. Der Abbildungsbereich von zylindrischen Panoramen beträgt 3[6](#page-13-3)0° horizontal und <180° vertikal<sup>6</sup>. Ein Beispiel für ein zylindrisches Panorama zeigt Abbildung [15.](#page-14-0)

Im Folgenden soll die Frage behandelt werden, wie sich die Projektion der Einzelbilder auf einen Einheitszylinder (Radius beträgt eins) mathematisch beschreiben lässt. Ausgangspunkt ist Abbildung [16.](#page-14-1)

Hier ist ein Lochkameramodell (vgl. Abschnitt [B\)](#page-20-0) in 3D mit einem rechtsdrehenden Koordinatensystem dargestellt. Der Ursprung des Koordinatensystems fällt mit dem Projektionszentrum O zusammen. Die Z-Achse trifft die Bildebene senkrecht im Hauptpunkt H. Die Entfernung zwischen dem Projektionszentrum und der Bildebene ist f. Weiterhin ist ein Einheitszylinder eingetragen. Nachdem der Weltpunkt P bereits auf den Bildpunkt  $P_B$  abgebildet worden ist, soll nun die Projektion von  $P_B$  auf den Zylinderpunkt  $P_Z$  näher betrachtet werden. Der Punkt  $P_Z$ wird im Wesentlichen durch einen Rotationswinkel  $\theta$  und die kürzesten Entfernung zur X-Z-Ebene  $(\nu)$  repräsentiert.

Um das Verständnis zu erhöhen, soll die Abbildung anhand von zwei Beispielbildpunkten  $P1_B = (5, 5, 5)^T$  und  $P2_B(10, 5, 5)^T$  sowie deren Abbilder  $P1_Z$  und  $P2_Z$ veranschaulicht werden. Abbildung [17](#page-15-0) zeigt den Sachverhalt in einer Draufsicht.

<span id="page-13-3"></span><sup>6</sup> i. A. liegt der max. vertikale Wert bei ca. 170◦

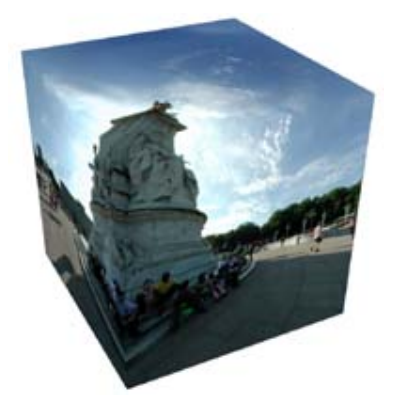

Abbildung 13: Kubisches Panorama (Quelle: [Rigg,](#page-26-1) [2008\)](#page-26-1)

<span id="page-13-2"></span><span id="page-13-1"></span>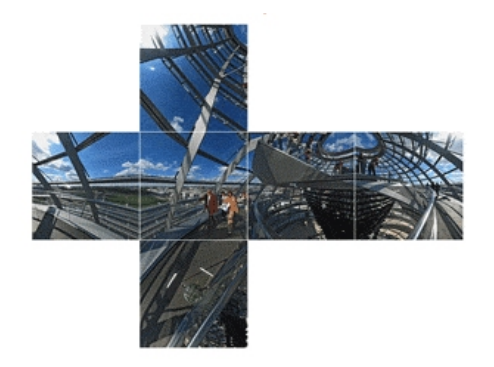

Abbildung 14: Kubisches Panorama - entfaltet (Quelle: [Dahmann,](#page-24-2) [2008\)](#page-24-2)

<span id="page-14-2"></span>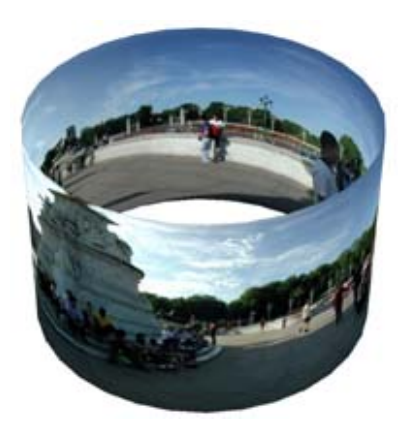

Abbildung 15: Zylindrisches Panorama (Quelle: [Rigg,](#page-26-1) [2008\)](#page-26-1)

<span id="page-14-0"></span>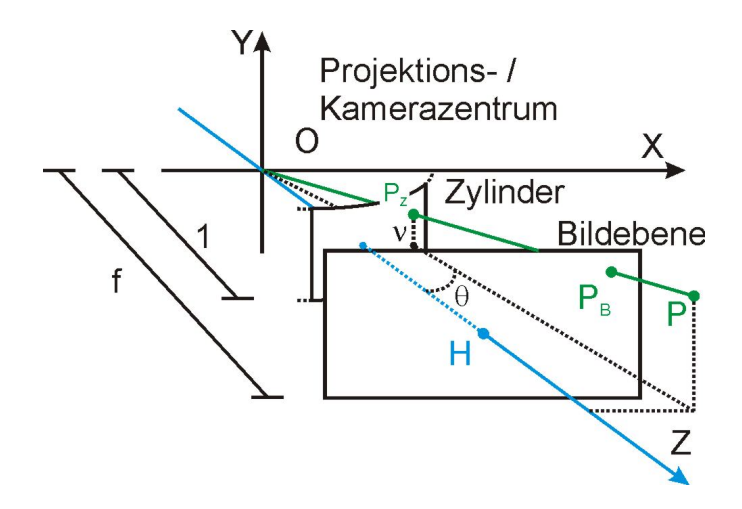

<span id="page-14-1"></span>Abbildung 16: Projektion auf Einheitszylinder in 3D

Nach goniometrischen Grundlagen (siehe Abbildung [18\)](#page-15-1) erhält man den Rotationswinkel  $\theta$  allgemein durch

$$
\theta = \arctan(\frac{x_B}{z_B}) = \arctan(\frac{x_B}{f}); f = z_B \neq 0, \theta \neq 90^\circ \land \theta \neq 270^\circ \tag{3}
$$

Im Beispiel ergeben sich für die beiden abgebildeten Punkte  $P1_Z$  und  $P2_Z$  die Rotationswinkel  $tan(\theta_1) = \frac{5}{5} \Rightarrow \theta_1 = 45^\circ$  und  $tan(\theta_2) = \frac{10}{5} \Rightarrow \theta_2 \approx 63, 43^\circ$ .

Zur Bestimmung von  $\nu$  ist es hilfreich, den Sachverhalt auch von der Seite zu betrachten (vgl. Abbildung [19\)](#page-16-1).

Entsprechend der Wahl des Zylinders ist die Strecke vom Projektionszentrum O zum Punkt  $Q1_Z$  ( $|OQ1_Z|$ ) gleich eins. Weiterhin lässt sich die Strecke  $|OQ1_B|$ 

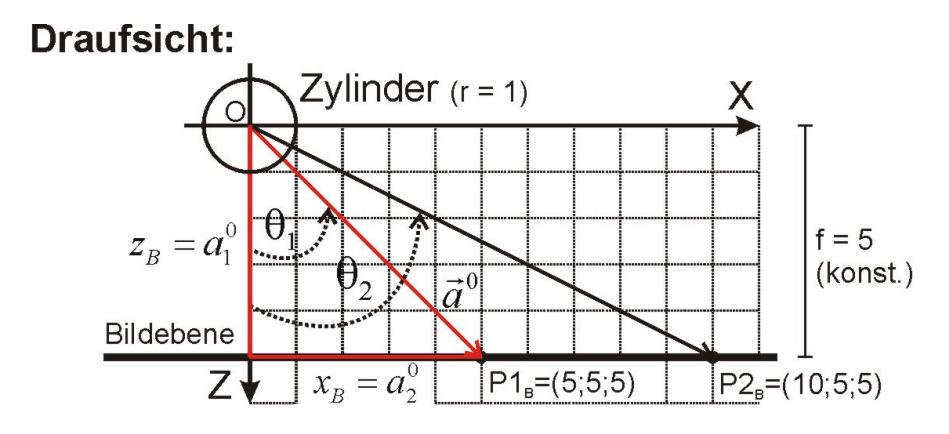

Abbildung 17: Abbildung auf Einheitszylinder - Bestimmung von  $\theta$ 

<span id="page-15-0"></span>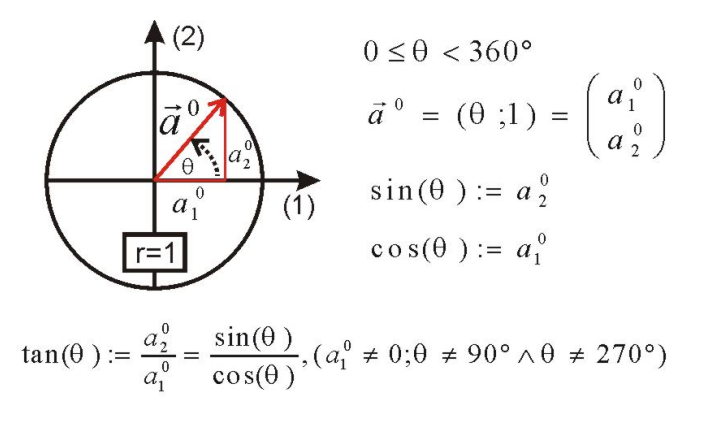

<span id="page-15-1"></span>Abbildung 18: Goniometrie - Winkelfunktionen

nach dem Satz des Pythagoras ermitteln:

$$
|OQ1_B|^2 = |OA|^2 + |AQ1_B|^2
$$
  
\n
$$
\Rightarrow |OQ1_B| = \sqrt{|OA|^2 + |AQ1_B|^2} = \sqrt{z_B^2 + x_B^2}
$$

Nach dem zweiten Strahlensatz gilt dann

$$
|P1_ZQ1_Z| : |P1_BQ1_B| = |OQ1_Z| : |OQ1_B|
$$
  
\n
$$
\Rightarrow \nu : y_B = 1 : |OQ1_B|
$$

und damit

$$
\nu = \frac{y_B}{\sqrt{z_B^2 + x_B^2}} = \frac{y_B}{\sqrt{x_B^2 + f^2}}
$$
(4)

Für die beiden Beispielpunkte  $P1_Z$  und  $P2_Z$  sind die  $\nu$ -Werte entsprechend  $\nu_1 =$  $-\frac{5}{2}$  $\frac{5}{5^2+5^2} = \frac{5}{\sqrt{50}}$  und  $\nu_2 = \frac{5}{\sqrt{5^2+5^2}}$  $\frac{5}{5^2+10^2} = \frac{5}{\sqrt{125}}.$ 

<span id="page-16-2"></span>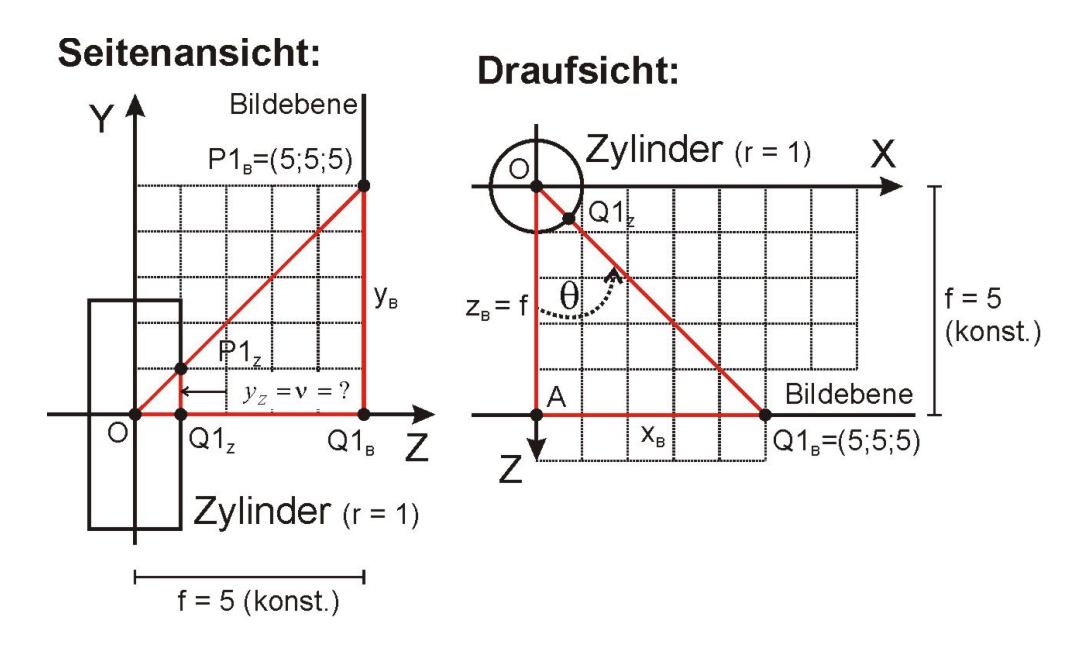

<span id="page-16-1"></span>Abbildung 19: Abbildung auf Einheitszylinder - Bestimmung von  $\nu$ 

Allgemein lässt sich die Abbildung auf einen Einheitszylinder durch

$$
P_B = \begin{pmatrix} x_B \\ y_B \\ z_B \end{pmatrix} = \begin{pmatrix} \frac{f*x}{z} \\ \frac{f*y}{z} \\ f \end{pmatrix} \mapsto P_Z = \begin{pmatrix} \theta \\ \nu \\ 1 \end{pmatrix} = \begin{pmatrix} \arctan(\frac{x_B}{f}) \\ \frac{y_B}{\sqrt{x_B^2 + f^2}} \\ 1 \end{pmatrix}
$$
(5)

formulieren. Dabei ist  $f = z_B \neq 0, \theta \neq 90^{\circ} \land \theta \neq 270^{\circ}$  (vgl. [Szeliski u. Shum,](#page-27-7) [1997,](#page-27-7) S. 2).

Ein Beispiel für ein auf einen Zylinder projiziertes Bild ist in Abbildung [20](#page-17-0) zu sehen. Es wird deutlich, dass horizontale Geraden in Kurven transformiert werden [\(Ringel u. Ringel,](#page-26-7) [2006,](#page-26-7) Abschnitt 1).

Ist der Warping-Prozess für alle Einzelbilder abgeschlossen, folgen der Hauptschritt beim Stitching, die Registrierung und die Bearbeitung der Bildübergänge, das " Image Compositing" (vgl. Abschnitt [3\)](#page-7-0). Die Ergebnisse beider Schritte sind für zwei Beispielbilder in den Abbildungen  $21(a)$  und  $21(b)$  zu sehen.

Einige Beispiele für vollständig geschlossene, zylindrische Panoramen sind im In-ternet bei Möck [\(2008\)](#page-27-8) und [Stoß](#page-27-8) (2008) zu finden.

#### <span id="page-16-0"></span>4.4 Sphärische Panoramen

Bei sphärischen Panoramen [\(Jacobs,](#page-25-7) [2002;](#page-26-8) [Pla u. Traver,](#page-26-8) 2002; [Coorg u. Teller,](#page-24-8) [2000\)](#page-24-8) befindet sich der Betrachter in der Mitte einer Kugel, auf welche die Einzelbilder des Panoramas projiziert worden sind (vgl. Abbildung [22\)](#page-18-1). Wie bei den

<span id="page-17-4"></span>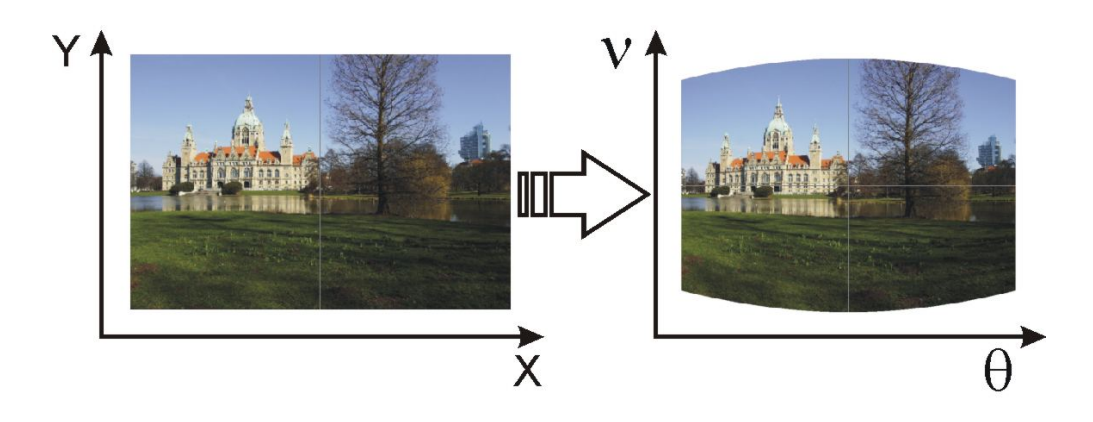

<span id="page-17-0"></span>Abbildung 20: Transformation in Zylinderkoordinaten (Quelle (Originalbild): [Un](#page-27-2)[bekannt,](#page-27-2) [2006\)](#page-27-2)

<span id="page-17-2"></span>zylindrischen Panoramen ist er sinngemäß auf die Größe eines Punktes reduziert, um Parallaxe-Fehler zu vermeiden. Innerhalb der Kugel kann der Betrachter Rotationsbewegungen in alle Richtungen vornehmen. Eingeschlossen sind Neigungen (engl. yaw), welche die Darstellung des Zenits und Nadirs zur Folge haben. Der

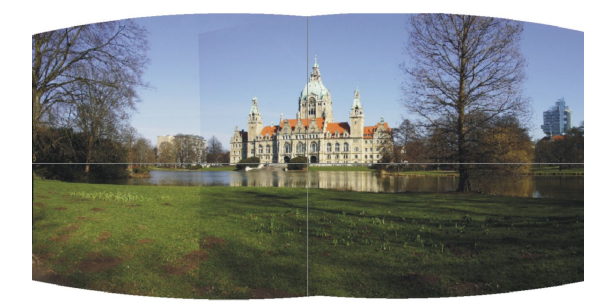

(a) Bilder nach Registrierung

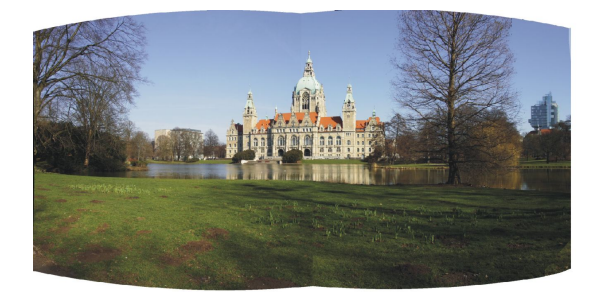

<span id="page-17-3"></span><span id="page-17-1"></span>(b) Bilder nach "Compositing"

Abbildung 21: Quelle (Originalbilder): [Unbekannt,](#page-27-2) [2006](#page-27-2)

<span id="page-18-3"></span>Abbildungsbereich beträgt dementsprechend volle  $360°$  horizontal und  $180°$  vertikal.

Der Projektionsprozess eines einzelnen Bildes auf eine Kugel wird in Abbildung [23](#page-18-2) veranschaulicht.

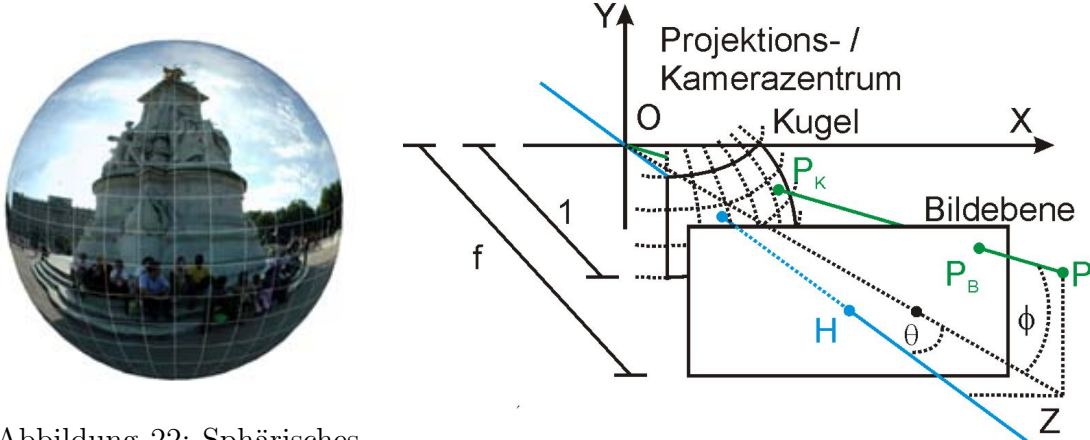

<span id="page-18-1"></span>Abbildung 22: Sphärisches Panorama (Quelle: [Rigg,](#page-26-1)

<span id="page-18-2"></span>[2008\)](#page-26-1) Abbildung 23: Projektion auf Einheitskugel in 3D

Der projizierte Kugelpunkt  $P_K$  lässt sich im Wesentlichen durch den Rotationswinkel  $\theta$  (engl. pitch) und den Neigungswinkel  $\phi$  (engl. yaw) beschreiben. Die mathematische Abbildungsvorschrift lautet

$$
P_B = \begin{pmatrix} x_B \\ y_B \\ z_B \end{pmatrix} = \begin{pmatrix} \frac{f*x}{z} \\ \frac{f*y}{z} \end{pmatrix} \mapsto P_K = \begin{pmatrix} \theta \\ \phi \\ 1 \end{pmatrix} = \begin{pmatrix} \arctan(\frac{x_B}{f}) \\ \arctan(\frac{y_B}{\sqrt{x_B^2 + f^2}}) \\ 1 \end{pmatrix}
$$
(6)

Dabei gilt:  $f = z_B \neq 0, \theta \neq 90^\circ \land \theta \neq 270^\circ, \phi \neq 90^\circ \land \phi \neq 270^\circ$ .

Dies ist bei erneuter Betrachtung der Abbildungen [18](#page-15-1) und [19](#page-16-1) intuitiv nachvollziehbar, da sich tan $(\phi)$  durch die Division von  $|P_BQ_B|$  durch  $|OQ_B|$  ergibt. Der wesentliche Unterschied zur Zylinderprojektion besteht darin, dass die zweite Koordinate von  $P_K$  ein Winkel ist.

Beispiele für sphärische Panoramen sind im Internet weit verbreitet. Interessante Quellen sind Möck [\(2008\)](#page-27-8), [Stoß](#page-27-8) (2008) und [Unbekannt](#page-27-9) [\(2008c\)](#page-27-9).

#### <span id="page-18-0"></span>4.5 Polyedrische Panoramen

Polyedrische Projektionskörper [\(Wu u. a.,](#page-28-6) [2005,](#page-28-6) S. 5) werden nur sehr selten verwendet. Aus diesem Grund wird auf sie im Rahmen dieser Arbeit nicht näher eingegangen. Die Abbildungen [24](#page-19-1) und [25](#page-19-2) zeigen ein Beispiel fur ein polyedrisches ¨ Panorama und einen konvexen Polyeder.

## <span id="page-19-6"></span><span id="page-19-0"></span>A Projektionen

Eine Projektion ist eine Abbildung von dreidimensionalen Figuren auf eine Pro-jektionsebene Π<sup>[7](#page-19-5)</sup>. Die Abbildung erfolgt durch Geraden (Projektionsstrahlen) vom Urbildpunkt zum Bildpunkt in der Projektionsebene. Die Projektionsstrahlen können parallel verlaufen (Parallelprojektion) oder von einem gemeinsamen Punkt (Projektionszentrum O) ausgehen (Zentralprojektion). Abbildungen [26](#page-19-3) und [27](#page-19-4) zeigen ein Beispiel für eine Parallelprojektion in Seitenansicht und perspektivischer Ansicht.

Eine Normalprojektion ist ein Spezialfall der Parallelprojektion. Ihre Projektionsstrahlen verlaufen senkrecht zur Projektionsebene. Ein Beispiel ist in den Abbildungen [28](#page-20-1) und [29](#page-20-2) zu sehen.

Ein typischer Anwendungsfall der Normalprojektion in der Kartografie bzw. beim Kartennetzentwurf ist die "Orthografische Projektion" (vgl. Abbildung [30\)](#page-21-0).<br>Dei der Zentrebreichtige Jerfen alle Dreichtigerstachlan durch ein gemein

Bei der Zentralprojektion laufen alle Projektionsstrahlen durch ein gemeinsames Projektionszentrum. Ein Beispiel fur diese Projektionsart ist in den Abbildungen ¨

<span id="page-19-5"></span><sup>7</sup>häufig auch Bildebene genannt

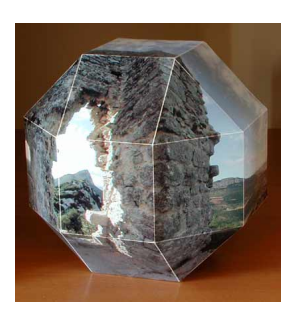

<span id="page-19-1"></span>Abbildung 24: Polyedrisches Panorama (Quelle: [Hurbain,](#page-25-0) [2008\)](#page-25-0)

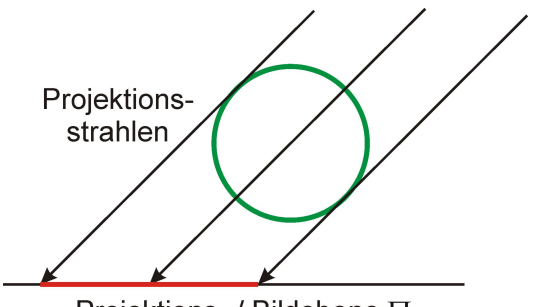

<span id="page-19-3"></span>Projektions- / Bildebene ∏

Abbildung 26: Parallelprojektion in Seitenansicht

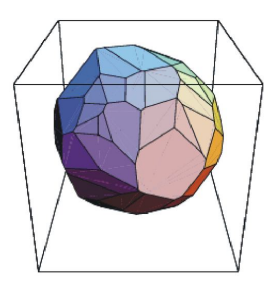

<span id="page-19-2"></span>Abbildung 25: Konvexer Polyeder (Quelle: [Weisstein,](#page-28-0) [2008\)](#page-28-0)

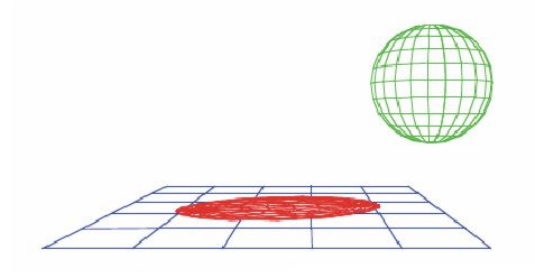

<span id="page-19-4"></span>Abbildung 27: Parallelprojektion in perspektivischer Ansicht (Quelle: [Wal](#page-28-1)[ser,](#page-28-1) [2008,](#page-28-1) Modul 1)

<span id="page-20-3"></span>[31](#page-21-1) und [32](#page-21-2) zu sehen.

Beispiele für Zentralprojektionen in der Kartografie sind die "Gnomonische Pro-Beispiele für Zeinfarpfolktionen in der Kartografie sind die "Gnomonische Fro<br>jektion" und "Stereografische Projektion" (siehe Abbildungen [33](#page-22-0) und [34\)](#page-22-1). Bei der gnomonischen Projektion ist das Projektionszentrum der Kugelmittelpunkt. Die Projektionsebene ist in der Regel eine Tangentialebene an die Kugel.

Bei der stereografischen Projektion ist das Projektionszentrum ein beliebiger Kugelpunkt. Die Projektionsebene ist die Tangentialebene durch den diametralen Kugelpunkt oder eine dazu parallele Ebene.

## <span id="page-20-0"></span>B Lochkameramodell

Das Lochkameramodell (auch "Camera obscura") ist das wohl einfachste Kamera-<br>werdelt Ersterstandt die Akkildung einen dasidiusgeienelen Umgehung auf eine modell. Es beschreibt die Abbildung einer dreidimensionalen Umgebung auf eine zweidimensionale Projektions- bzw. Bildfläche (vgl. Abbildungen [35](#page-22-2) und [36\)](#page-22-3). Die Lochkamera wird durch eine Zentralprojektion beschrieben. Das Projektionszentrum wird auch Kamerazentrum genannt. Die zur Bildebene senkrecht verlaufene Gerade durch das Projektionszentrum heißt Kammerachse, die Entfernung zwischen der Bildebene und dem Projektionszentrum Kammerkonstante, der Schnittpunkt dieser Geraden mit der Bildebene Hauptpunkt H. Obwohl das Lochkameramodell kein optisches Linsensystem besitzt, wird die Kammerkonstante oftmals auch als Brennweite bezeichnet und dementsprechend mit dem Buchstaben f abgekürzt.

Um das Verständnis bei projektiven Betrachtungen weiter zu erhöhen, arbeitet man im Zusammenhang mit dem Lochkameramodell häufig mit einer "negativen<br>Premunite<sup>n</sup> (Met 2009, S. 20.21). High sich ster der sich die skrakildaten Okialita Brennweite" [\(Nef,](#page-25-8) [2002,](#page-25-8) S. 30-31). Hierbei befinden sich die abgebildeten Objekte " vor"dem Projektionszentrum (auf einer Seite mit dem Originalobjekt) und stehen nicht mehr auf dem Kopf. Diesen Sachverhalt veranschaulicht Abbildung [37.](#page-23-0) Abbildung [38](#page-23-1) zeigt das Lochkameramodell in einer dreidimensionalen Perspektive.

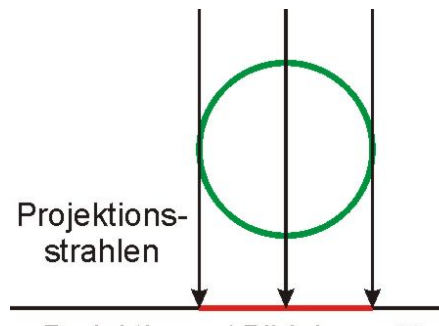

<span id="page-20-1"></span>Projektions- / Bildebene ∏

Abbildung 28: Normalprojektion in Seitenansicht

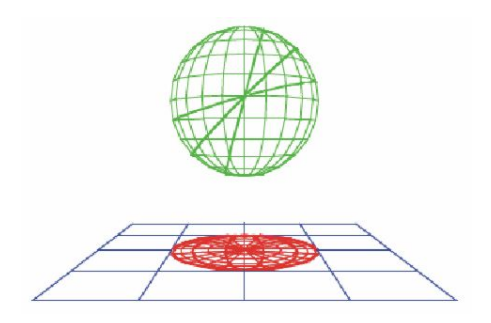

<span id="page-20-2"></span>Abbildung 29: Normalprojektion in perspektivischer Ansicht (Quelle: [Wal](#page-28-1)[ser,](#page-28-1) [2008,](#page-28-1) Modul 1)

<span id="page-21-3"></span>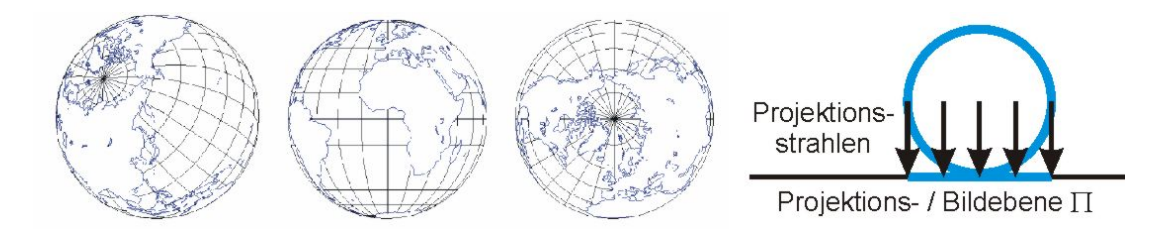

<span id="page-21-0"></span>Abbildung 30: Orthografische Projektion (Quelle: [Walser,](#page-28-1) [2008,](#page-28-1) Modul 1)

Auch hier befindet sich die Bildebene vor dem Projektionszentrum in positiver Z-Richtung.

Mathematisch lässt sich die Projektion auf die Bildebene folgendermaßen beschreiben:

$$
P = \begin{pmatrix} x \\ y \\ z \end{pmatrix} \mapsto P_B = \begin{pmatrix} x_B \\ y_B \\ z_B \end{pmatrix} = \begin{pmatrix} \frac{f*x}{\tilde{f}} \\ \frac{f}{\tilde{f}} \\ f \end{pmatrix}; f = z_B = \text{konstant}
$$

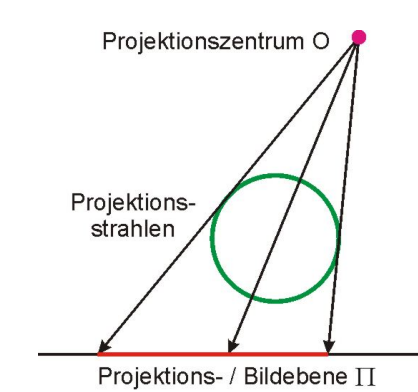

<span id="page-21-1"></span>Abbildung 31: Zentralprojektion in Seitenansicht

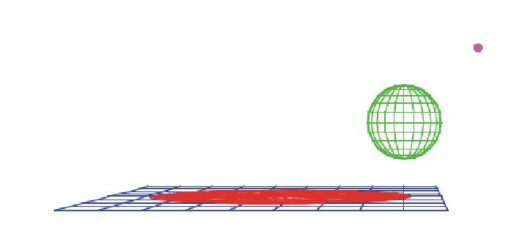

<span id="page-21-2"></span>Abbildung 32: Zentralprojektion in perspektivischer Ansicht (Quelle: [Walser,](#page-28-1) [2008,](#page-28-1) Modul 1)

<span id="page-22-4"></span>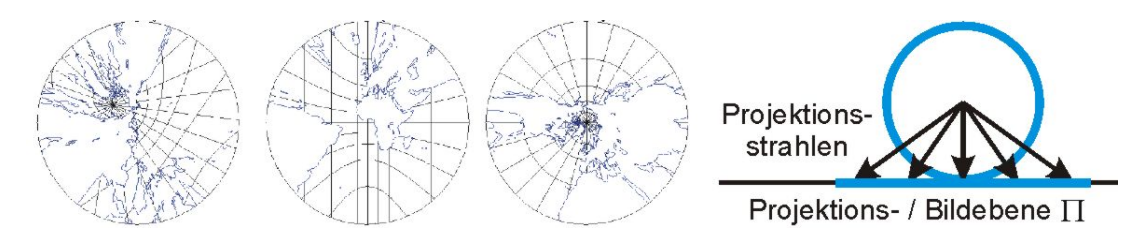

<span id="page-22-0"></span>Abbildung 33: Gnomonische Projektion (Quelle: [Walser,](#page-28-1) [2008,](#page-28-1) Modul 1)

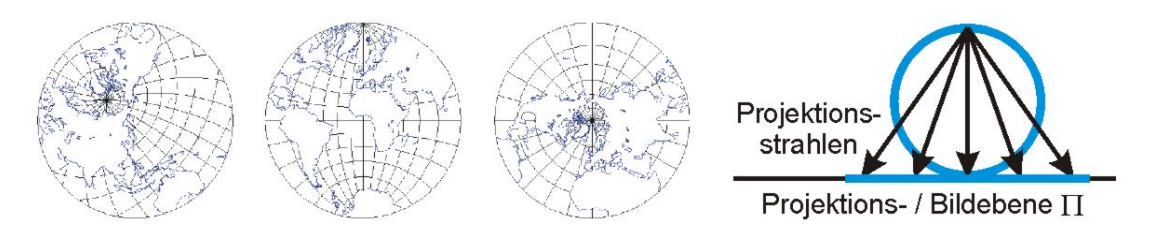

<span id="page-22-1"></span>Abbildung 34: Orthografische Projektion (Quelle: [Walser,](#page-28-1) [2008,](#page-28-1) Modul 1)

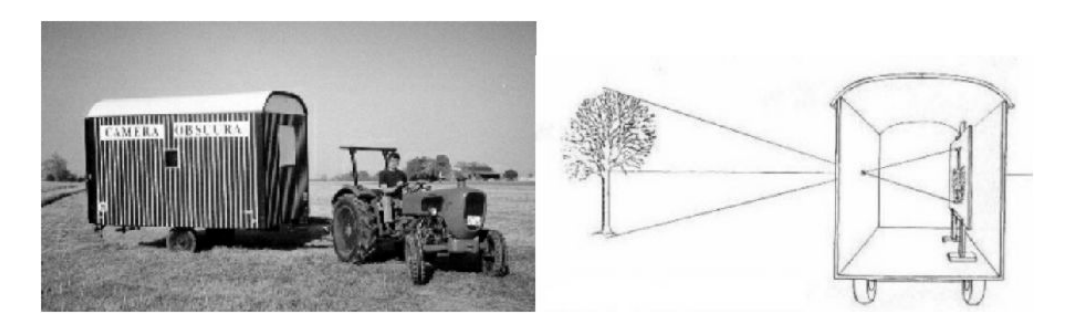

Abbildung 35: Lochkamera (Quelle: [Walser,](#page-28-1) [2008,](#page-28-1) Modul 1)

<span id="page-22-2"></span>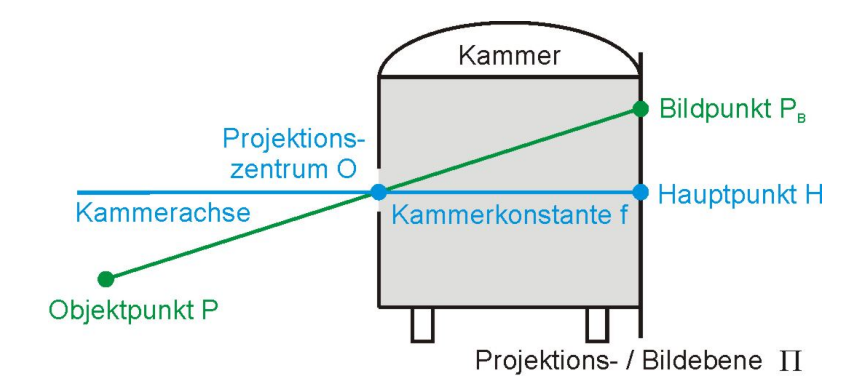

<span id="page-22-3"></span>Abbildung 36: Lochkameramodell - Seitenansicht

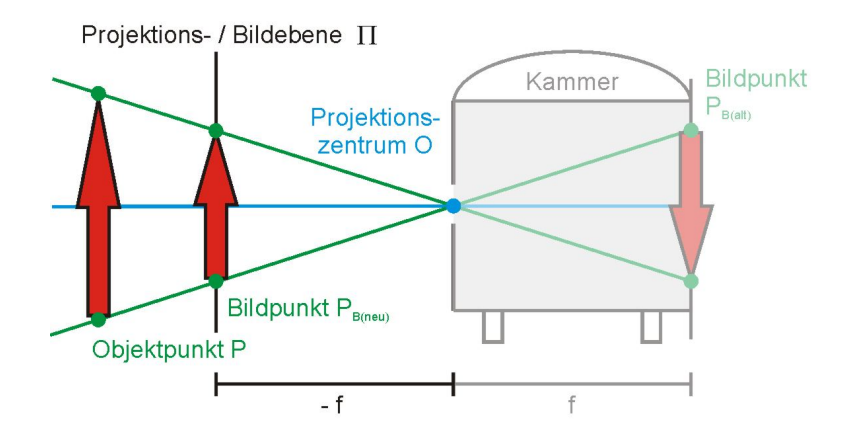

<span id="page-23-0"></span>Abbildung 37: Lochkameramodell und "negative Brennweite" - Seitenansicht

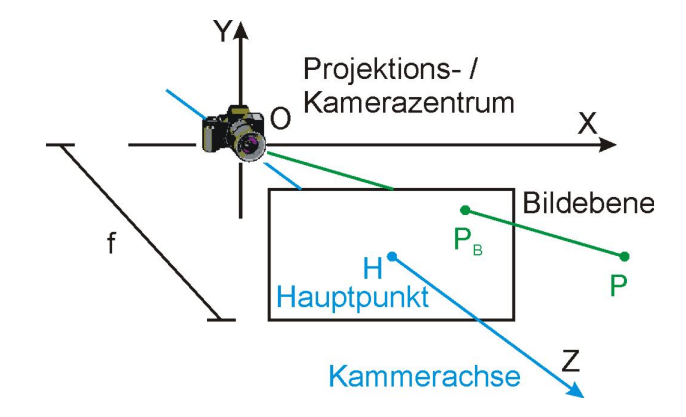

<span id="page-23-1"></span>Abbildung 38: Lochkameramodell in 3D

## Literatur

#### <span id="page-24-0"></span>[Alloa 2006]

Alloa, Emanuel: Von der Mobilmachung der Bilder, Teil 1 - Fernweh, das Panorama und andere Sehsüchte. [http://www.artnet.de/magazine\\_de/](http://www.artnet.de/magazine_de/features/alloa/alloa11-17-06.asp) [features/alloa/alloa11-17-06.asp](http://www.artnet.de/magazine_de/features/alloa/alloa11-17-06.asp). Version: November 2006. – Abruf: 28.03.2008 [3,](#page-2-0) [5](#page-4-5)

#### <span id="page-24-7"></span>[Chen 1995]

Chen, Shenchang E.: QuickTime VR - An Image-Based Approach to Virtual Environment Navigation, 1995, S. 29–38 [13](#page-12-4)

#### <span id="page-24-8"></span>[Coorg u. Teller 2000]

Coorg, Satyan ; Teller, Seth: Spherical Mosaics with Quaternions and Dense Correlation. In: International Journal of Computer Vision 37 (2000), Nr. 3, S. 259–273 [17](#page-16-2)

## <span id="page-24-6"></span>[Coorg 1998]

Coorg, Satyan R.: Pose Imagery and Automated Three-Dimensional Modeling of Urban Environments, MIT, Diss., September 1998. [http://citeseer.ist.](http://citeseer.ist.psu.edu/coorg98pose.html) [psu.edu/coorg98pose.html](http://citeseer.ist.psu.edu/coorg98pose.html). – Elektronische Ressource [11](#page-10-5)

## <span id="page-24-2"></span>[Dahmann 2008]

Dahmann, Manuel: Erstellen eines Quicktime VR Cubic Panorama-Movies. <http://www.kubische-panoramen.de/vrmanual/index.html>. Version: 2008. – Abruf: 30.03.2008 [3,](#page-2-0) [13,](#page-12-4) [14](#page-13-4)

## <span id="page-24-5"></span>[Deng u. Zhang 2003]

Deng, Yining ; Zhang, Tong: Generating Panorama Photos. In: Smith, John R. (Hrsg.) ; Panchanathan, Sethuraman (Hrsg.) ; Zhang, Tong (Hrsg.): Proceedings of the SPIE - Internet Multimedia Management Systems IV Bd. 5242, 270-279 [8](#page-7-2)

## <span id="page-24-4"></span>[Gümüstekin 1999]

GÜMÜSTEKIN, Sevket: An Introduction to Image Mosaicing. [http://www.](http://www.iyte.edu.tr/eee/sevgum/research/mosaicing99/) [iyte.edu.tr/eee/sevgum/research/mosaicing99/](http://www.iyte.edu.tr/eee/sevgum/research/mosaicing99/). Version: July 1999 [8,](#page-7-2) [12](#page-11-2)

## <span id="page-24-3"></span>[Herbert u. McKernan 1996]

HERBERT, Stephen (Hrsg.); MCKERNAN, Luke (Hrsg.): Who's Who of Victorian Cinema: a Worldwide Survey. BFI Publishing, 1996 [6](#page-5-1)

## <span id="page-24-1"></span>[Hohenauer 2004]

HOHENAUER, Oliver: Projektionsarten. [http://panoramen.hohenauer.ch/](http://panoramen.hohenauer.ch/theorie/panoramas2_d.php) [theorie/panoramas2\\_d.php](http://panoramen.hohenauer.ch/theorie/panoramas2_d.php). Version: 2004. – Abruf: 29.03.2008 [3,](#page-2-0) [7](#page-6-3)

#### <span id="page-25-0"></span>[Hurbain 2008]

HURBAIN, Philippe: 3-D panorama printing: enter physical reality. [http:](http://www.philohome.com/rhombicuboctahedron/rhombicuboctahedron.htm) [//www.philohome.com/rhombicuboctahedron/rhombicuboctahedron.htm](http://www.philohome.com/rhombicuboctahedron/rhombicuboctahedron.htm). Version: 2008. – Abruf: 29.03.2008 [3,](#page-2-0) [20](#page-19-6)

#### <span id="page-25-7"></span>[Jacobs 2002]

JACOBS, Corinna: Sphärische Panoramen im Web, Fachhochschule Stuttgart -Hochschule der Medien, Diplomarbeit, August 2002 [17](#page-16-2)

#### <span id="page-25-2"></span>[Klein u. Koop 2004]

KLEIN, Hans-Ulrich ; KOOP, Michael: Image Mosaicing. In: Ausgewählte Themen zu Bildverstehen und Mustererkennung, 2004 [8,](#page-7-2) [12](#page-11-2)

#### <span id="page-25-3"></span>[McGuire 1998]

McGuire, Morgan: An image registration technique for recovering rotation, scale and translation parameters / NEC. Version: 1998. [http://www.cs.](http://www.cs.brown.edu/~morgan/) [brown.edu/~morgan/](http://www.cs.brown.edu/~morgan/). – Forschungsbericht. – Elektronische Ressource [11](#page-10-5)

#### <span id="page-25-6"></span>[Möck 2008]

MÖCK, Martin: *Panoramaplanet*. [http://www.panoramaplanet.de/index.](http://www.panoramaplanet.de/index.htm) [htm](http://www.panoramaplanet.de/index.htm). Version: 2008 [17,](#page-16-2) [19](#page-18-3)

#### <span id="page-25-5"></span>[McMillan u. Bishop 1995]

McMillan, Leonard ; Bishop, Gary: Plenoptic Modeling: An Image-Based Rendering System. In: Computer Graphics (SIGGRAPH'95) 29 (1995), August, S. 39–46 [14](#page-13-4)

[McMillan 1997]

McMillan, Leonard J.: An Image-Based Approach to Three-Dimensional Computer Graphics, University of North Carolina, Diss., 1997

#### <span id="page-25-4"></span>[Mihal 2004]

Mihal, Andrew: Enblend - How It Works. [http://enblend.sourceforge.](http://enblend.sourceforge.net/details.htm) [net/details.htm](http://enblend.sourceforge.net/details.htm). Version: October 2004 [12](#page-11-2)

#### <span id="page-25-8"></span>[Nef 2002]

Nef, Marco: Entwicklung eines Systems zur Simulation eines multi-Kamerabasierten Gesichtsscanners, Computer Graphics Lab, Departement Informatik, ETH Zürich, Diplomarbeit, 2002 [21](#page-20-3)

#### <span id="page-25-1"></span>[Neupert 2006]

NEUPERT, Max: Der Über-Blick, Burg Giebichenstein - Hochschule für Kunst und Design, Diplomarbeit, 2006 [5](#page-4-5)

#### <span id="page-26-0"></span>[Opportunity 2007]

Opportunity: D-Star Panorama. [http://www.jpl.nasa.gov/missions/](http://www.jpl.nasa.gov/missions/mer/images.cfm?id=2169) [mer/images.cfm?id=2169](http://www.jpl.nasa.gov/missions/mer/images.cfm?id=2169). Version: April 2007 [3,](#page-2-0) [8](#page-7-2)

#### <span id="page-26-2"></span>[Otto 2007]

OTTO, Peter: Between the Virtual and the Actual: Robert Barker's Panorama of London and the Multiplication of the Real in late eighteenth-century London. In: Romanticism on the Net 46 (2007), May. [http://www.erudit.org/revue/](http://www.erudit.org/revue/ron/2007/v/n46/016130ar.html) [ron/2007/v/n46/016130ar.html](http://www.erudit.org/revue/ron/2007/v/n46/016130ar.html). – Abruf: 28.03.2008 [5](#page-4-5)

#### <span id="page-26-4"></span>[Peleg u. Herman 1997]

Peleg, Shmuel ; Herman, Joshua: Panoramic Mosaics by Manifold Projection. In: Computer Vision and Pattern Recognition (CVPR '97) (1997), S. 338–343 [8](#page-7-2)

#### <span id="page-26-8"></span>[Pla u. Traver 2002]

Pla, Filiberto ; Traver, V. J.: Spherical Panoramas for Pan-Tilt Camera Motion Compensation in Space-Variant Images. In: Topics in Artificial Intelligence 2504 (2002), S. 375–387 [17](#page-16-2)

#### <span id="page-26-5"></span>[Pomaska 2005]

POMASKA, Günter: Zur Photographischen Aufnahme und Wiedergabe von Panoramen. <http://www.imagefact.de/d/panoramen/index.html>. Version: Dezember 2005. – Abruf: 29.03.2008 [11](#page-10-5)

#### <span id="page-26-1"></span>[Rigg 2008]

Rigg, James: Types of panoramic images. [http://www.panoguide.com/](http://www.panoguide.com/howto/panoramas/types.jsp) [howto/panoramas/types.jsp](http://www.panoguide.com/howto/panoramas/types.jsp). Version: 2008. – Abruf: 30.03.2008 [3,](#page-2-0) [13,](#page-12-4) [14,](#page-13-4) [15,](#page-14-2) [19](#page-18-3)

#### <span id="page-26-7"></span>[Ringel u. Ringel 2006]

Ringel, Barbara ; Ringel, Claus M.: Panorama-Fotografie und mehr ... Sinuskurven überall. [http://www.math.uni-bielefeld.de/~ringel/opus/](http://www.math.uni-bielefeld.de/~ringel/opus/panorama/text.htm) [panorama/text.htm](http://www.math.uni-bielefeld.de/~ringel/opus/panorama/text.htm). Version: Oktober 2006. – Abruf: 29.03.2008 [12,](#page-11-2) [17](#page-16-2)

#### <span id="page-26-3"></span>[Schwebs 2005]

SCHWEBS, Walter: Bildbasiertes Rendering für die Navigation in virtuellen Welten, Universität Koblenz - Landau Institut für Computervisualistik Arbeitsgruppe Computergrafik, Diplomarbeit, Juli 2005 [6,](#page-5-1) [11](#page-10-5)

#### <span id="page-26-6"></span>[Shum u. Szeliski 1997]

Shum, Heung-Yeung ; Szeliski, Richard: Panoramic Image Mosaics / Microsoft Research. 1997 (MSR-TR-97-23). – Forschungsbericht [12](#page-11-2)

#### <span id="page-27-5"></span>[Slusallek 2000]

Slusallek, Philipp: Computergraphik - Imaging. [http://graphics.cs.](http://graphics.cs.uni-sb.de/Courses/ws9900/cg/s_de_index.html) [uni-sb.de/Courses/ws9900/cg/s\\_de\\_index.html](http://graphics.cs.uni-sb.de/Courses/ws9900/cg/s_de_index.html). Version: Januar 2000 [12](#page-11-2)

#### <span id="page-27-8"></span>[Stoß 2008]

Stoß, Michael: Die Panorama Seite. <http://die-panorama-seite.de>. Version: 2008 [17,](#page-16-2) [19](#page-18-3)

#### <span id="page-27-6"></span>[Szeliski 1996]

Szeliski, Richard: Video Mosaics for Virtual Environments. In: IEEE Computer Graphics and Applications 16 (1996), March, Nr. 2, S. 22–30 [14](#page-13-4)

#### <span id="page-27-7"></span>[Szeliski u. Shum 1997]

Szeliski, Richard ; Shum, Heung-Yeung: Creating Full View Panoramic Image Mosaics and Environment Maps / Microsoft Research. 1997. – Forschungsbericht [17](#page-16-2)

#### <span id="page-27-3"></span>[Thien 2007]

Thien, Norbert: Panoramafotografie. [http://www.panoramic-shot.com/](http://www.panoramic-shot.com/technik.htm) [technik.htm](http://www.panoramic-shot.com/technik.htm). Version: September 2007. – Abruf: 29.03.2008 [6](#page-5-1)

#### <span id="page-27-2"></span>[Unbekannt 2006]

Unbekannt: Panoramen mit HUGIN. [http://www.panoclub.de/hugin\\_](http://www.panoclub.de/hugin_tut/hugin_tut_main.html) [tut/hugin\\_tut\\_main.html](http://www.panoclub.de/hugin_tut/hugin_tut_main.html). Version: Oktober 2006. – Abruf: 30.03.2008 [3,](#page-2-0) [18](#page-17-4)

#### <span id="page-27-0"></span>[Unbekannt 2008a]

UNBEKANNT: Innsbrucker Riesenrundgemälde. [http://de.wikipedia.org/](http://de.wikipedia.org/wiki/Innsbrucker_Riesenrundgem%C3%A4lde) wiki/Innsbrucker\_Riesenrundgem%C3%A41de. Version: März  $2008. -$  Abruf: 29.03.2008 [3,](#page-2-0) [5](#page-4-5)

#### <span id="page-27-1"></span>[Unbekannt 2008b]

Unbekannt: Knotenpunkt (Fotografie). [http://de.wikipedia.org/wiki/](http://de.wikipedia.org/wiki/Knotenpunkt_(Fotografie)) [Knotenpunkt\\_\(Fotografie\)](http://de.wikipedia.org/wiki/Knotenpunkt_(Fotografie)). Version: Januar 2008. – Abruf: 31.03.2008 [3,](#page-2-0) [10](#page-9-4)

#### <span id="page-27-9"></span>[Unbekannt 2008c]

UNBEKANNT: Panorama: interaktive Panoramen und Panoramafotografie. <http://nightshift.de/service/panorama.html>. Version: März 2008. – Abruf: 31.03.2008 [19](#page-18-3)

<span id="page-27-4"></span>[Unbekannt 2008d]

UNBEKANNT: Stitching. <http://de.wikipedia.org/wiki/Stitching>. Version: Januar 2008. – Abruf: 31.03.2008 [8](#page-7-2)

#### <span id="page-28-1"></span>[Walser 2008]

Walser, Hans: Geometrie und Computergrafik - Teil Geometrie. [http://www.](http://www.math.unibas.ch/~walser/institut/vorlesungen/08fs/ETH/index.html) [math.unibas.ch/~walser/institut/vorlesungen/08fs/ETH/index.html](http://www.math.unibas.ch/~walser/institut/vorlesungen/08fs/ETH/index.html). Version: Februar 2008. – Abruf: 31.03.2008 [3,](#page-2-0) [20,](#page-19-6) [21,](#page-20-3) [22,](#page-21-3) [23](#page-22-4)

#### <span id="page-28-0"></span>[Weisstein 2008]

Weisstein, Eric W.: Polyhedron. [http://mathworld.wolfram.com/](http://mathworld.wolfram.com/Polyhedron.html) [Polyhedron.html](http://mathworld.wolfram.com/Polyhedron.html). Version: 2008. – Abruf: 29.03.2008 [3,](#page-2-0) [20](#page-19-6)

#### <span id="page-28-2"></span>[Wright u. a. 1999]

WRIGHT, Mark W. ; WATSON, Gordon ; DUNLOP, Gair ; MIDDLETON, Roy: Edinburgh: 200 years of heritage through image-based virtual environments. In: EUROGRAPHICS '99 - M.A. Alberti, G. Gallo, I. Jelinek (1999), S. 1–4 [5](#page-4-5)

#### <span id="page-28-6"></span>[Wu u. a. 2005]

Wu, Shaomei ; Wang, Renshen ; Wang, Jiaxin: Campus Virtual Tour System based on Cylindric Panorama. In: 11th International Conference on Virtual Systems and Multimedia (VSMM 2005), 2005 [19](#page-18-3)

#### <span id="page-28-5"></span>[Xiong u. Turkowski 1998]

Xiong, Yalin ; Turkowski, Ken: Registration, Calibration and Blending in Creating High Quality Panoramas. In: 4th IEEE Workshop on Applications of Computer Vision (1998), S. 69–74 [13,](#page-12-4) [14](#page-13-4)

#### <span id="page-28-3"></span>[Zhang 2006]

Zhang, Jianwei: Vorlesung Angewandte Sensorik - Omnidirektionale Sichtsysteme. [http://tams-www.informatik.uni-hamburg.de/lectures/2005ws/](http://tams-www.informatik.uni-hamburg.de/lectures/2005ws/vorlesung/angewandte_sensorik/vorlesung_11.4.pdf) [vorlesung/angewandte\\_sensorik/vorlesung\\_11.4.pdf](http://tams-www.informatik.uni-hamburg.de/lectures/2005ws/vorlesung/angewandte_sensorik/vorlesung_11.4.pdf). Version: Januar 2006. – Abruf: 30.03.2008 [7](#page-6-3)

#### <span id="page-28-4"></span>[Zitova u. Flusser 2003]

Zitova, Barbara ; Flusser, Jan: Image registration methods: a survey. In: Image and Vision Computing 21 (2003), S. 977–1000 [11](#page-10-5)